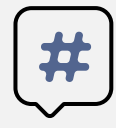

## PACTT Grant-READY Checklist

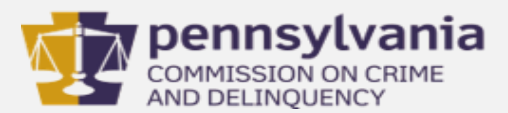

## **Have you?**

- □ Registered [your organization](https://www.pccd.pa.gov/Funding/Documents/Egrants%20Quick%20Start%20Guides/Egrants%20Agency%20Registration%20Form.pdf) AND [yourself in](https://portal.pccd.pa.gov/PortalRegister/ExistingUser/Egrants) Egrants?
- $\Box$  Registered for a <u>Keystone Login</u>?
- $\Box$  Reviewed the <u>Keystone User Walkthrough guide</u>?
- $\Box$  Registered a minimum of two (2) distinct & current staff in Egrants?
- □ Reviewed the Egrants [New User Quick Start guide?](https://www.pccd.pa.gov/Funding/Documents/Egrants%20Quick%20Start%20Guides/Quick%20Start%20New%20User%20Guide.pdf)
- □ Downloaded and read **[PCCD's](https://www.pccd.pa.gov/Funding/Documents/Applicants%20Manual/Applicant)** Applicants' Manual?
- Obtained a valid [Commonwealth ID number?](https://www.vendorregistration.state.pa.us/cvmu/paper/default.aspx)
- $\Box$  Registered with [SAM?](https://www.pccdegrants.pa.gov/Egrants/FundingAnnouncement/FundAnnouncementSearch.aspx)
- □ Obtained your **[DUNS](https://www.pccdegrants.pa.gov/Egrants/FundingAnnouncement/FundAnnouncementSearch.aspx)** number?
- $\square$  Subscribed to [receive email notifications](https://www.pccdegrants.pa.gov/Egrants/Public/Subscribe.aspx) when new funding opportunities open in Egrants?
- $\Box$  Reviewed the [Grant Application Walkthrough guide?](https://www.pccd.pa.gov/schoolsafety/Documents/Technical%20Assistance/Grant%20Application%20Walkthrough.pdf)
- $\Box$  Reviewed the [General Grant Application guides?](https://www.pccd.pa.gov/schoolsafety/Pages/Grant-Guides.aspx)
- Submitted ACH information using the Pennsylvania Electronic Payment Program (PEPP) Enrollment Form to the Commonwealth's Payable Service Center, Vendor Data Management Unit at (717) 214-0140 (fax)?
- $\Box$  Reviewed the [PACTT Elements of Participation?](http://www.pactt-alliance.org/Pages/What%20is%20PACTT.aspx#:~:text=pactt%20elements%20of%20participation%20Each%20of%20the%20affiliated,%28ESSM%29%20with%20all%20youth%2C%20age%2014%20and%20older.)

## **Egrants Tips**

- If you are not active in Egrants for 20 minutes, Egrants will time out. Any information entered after Egrants has timed out will not be saved in the application.
- The Egrants system does not like the "Back" button, please use "Save" or "Cancel" to get to another section.
- PCCD staff encourage you to draft a copy of your agency's grant in a Word document. This will reduce frustration if Egrants does not save your information.
- $\Box$  If you have questions about Egrants, please contact the Egrants Help Desk, which is available to assist with questions on business days from 8:00 a.m. until 4:00 p.m. Eastern Time at (717) 787-5887. The Egrants email address is: [RA-eGrantsSupport@pa.gov](mailto:RA-eGrantsSupport@pa.gov)

## **Did you Know?**

- $\Box$  PCCD has a brief overview of the [Competitive Grant process here](https://www.pccd.pa.gov/Pages/Overview-of-the-Competitive-Grant-Process.aspx) for your review.
- PCCD & PACTT have strict rules regarding Non-supplantation, please review the [Applicant's Manual](https://www.pccd.pa.gov/Funding/Documents/Applicants%20Manual/Applicant%27s%20Manual%20-%20Current%20Version.pdf) for more information.
- $\Box$  PCCD has final approval for all budgets.